**University of** 

**New Hampshire College of Engineering** and Physical Sciences

### **Overview**

**New Job:** User can customize simulation variables and submit a new job. These variables are saved to a configuration file which is used by the Job App. The submit button begins the data simulation process.

**Job Status:** User can view the status of running jobs by selecting a job from a drop down list. The user can also download completed job data in zip or tar format, or view the data in the browser.

application controlled by JavaScript and Python

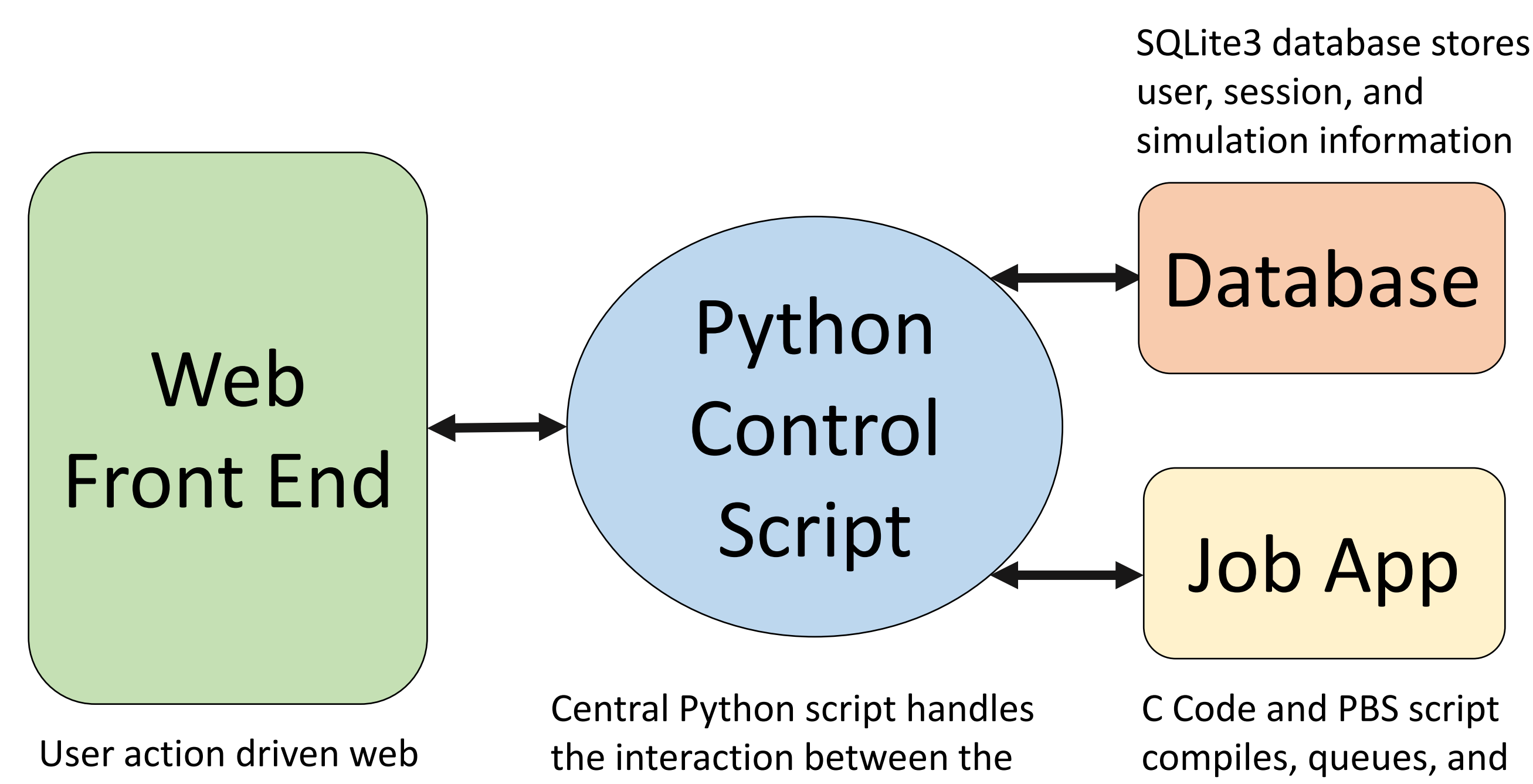

web front end, the database, and the Job App

### Python Control Script **Database** Database

runs EPREM simulation data

### Job App

### Web Front End

# Energetic Particle Radiation Environment Module - Web Interface

## Thaddeus Hatch and Timothy Smith

Advised by Matthew Gorby, Space Science Center

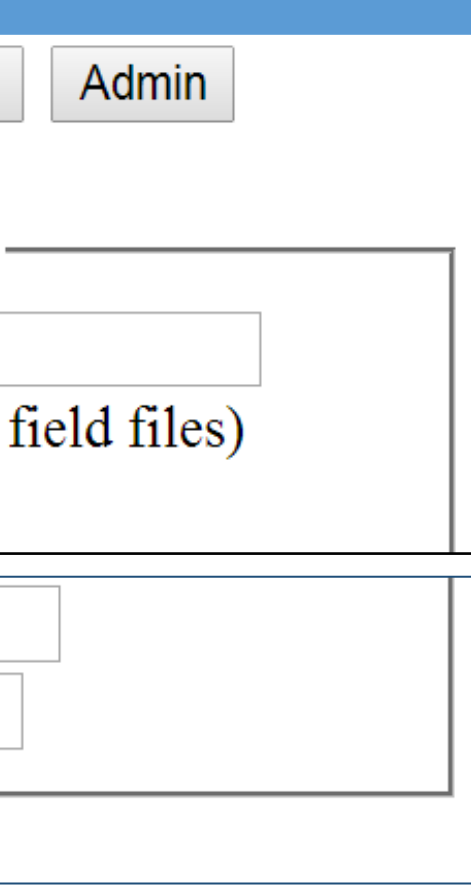

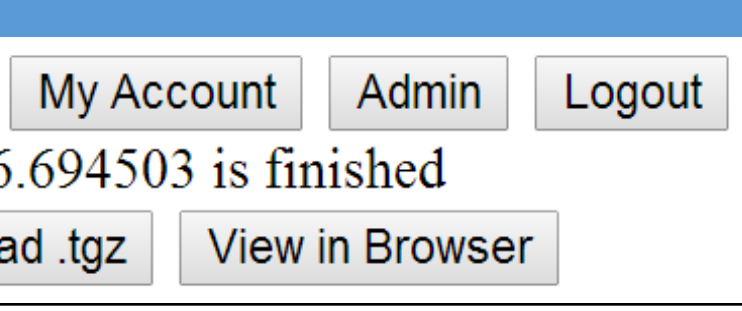

The Energetic Particle Radiation Environment Module (EPREM) is a simulation module that utilizes configurable scientific variables to produce energetic particle radiation simulation data. Previously, running simulations with this module involved manual configuration and input through command line. The old system was not intuitive and required knowledge of command line inputs.

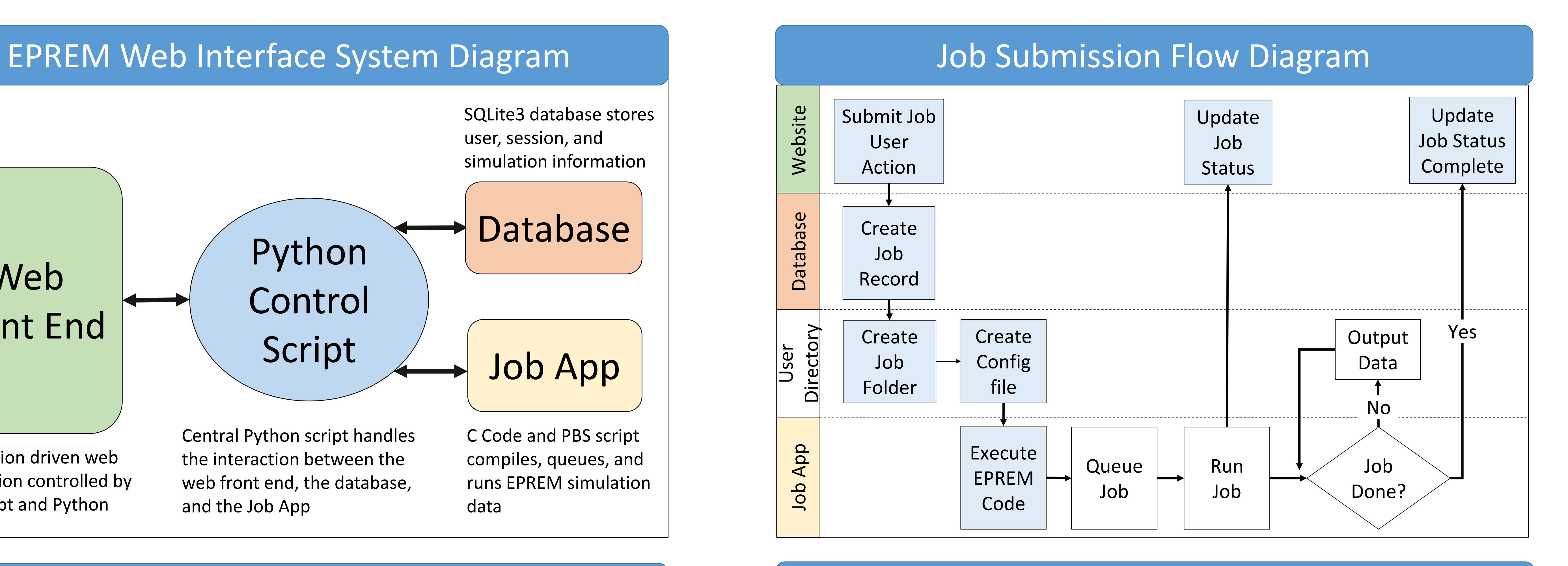

- Creates a configuration file from variables submitted through the new Job Tab
- Compiles EPREM code with variables
- Executes EPREM code to run Job

The EPREM Web Interface provides scientists the ability to easily enter simulation variables through a simple website. This interface is driven through a central Python script which automates commands and processes needed to run each simulation. This script controls interaction between a web front end, a supporting database, and the code required to run simulations, called jobs. This simple web interface makes the entry of scientific variables, job submission, data control and access, and Admin activities easy. It is also easily packaged into a Python egg for maximum portability and streamlined deployment.

The web interface allows users to interact with the EPREM through simple input controls. Users log into the site using a username and password at a log in screen. They are authenticated and brought to the main page. The main page is separated into five tabs:

> Admin: User with Admin privilege can view the Admin tab. Administrators can create new users and edit user information. This information is updated on the Login table of the database.

**Logout:** User can log out of the interface. This expires the user's session cookie.

The database was created with SQLite3. The main Python script sends SQL statements to update and gather information.

The EPREM Web Interface is controlled by a main Python script. This script controls the actions and input between the Front end web page, the database, and the Job Application. The script controls the main system components through the following actions:

### **Front End Web Page**

- Controls the result of user action through JavaScript
- Updates HTML based on tab and user action
- Updates HTML input with database information

### **Database**

- Connects to the database
- Sends SQL statements to gather and update Login, Job, and User information

### **Job App**

The Job App consists of the EPREM C code, variable configuration file, and Portable Batch System (PBS). The central Python script compiles the C code with the configuration file and submits the code to the PBS queue. The PBS queue allocates resources to run the EPREM simulation called a Job. A Python script sends the output data to a job folder in the user's directory. The user can download this data through the Job Status Tab on the Web Interface.

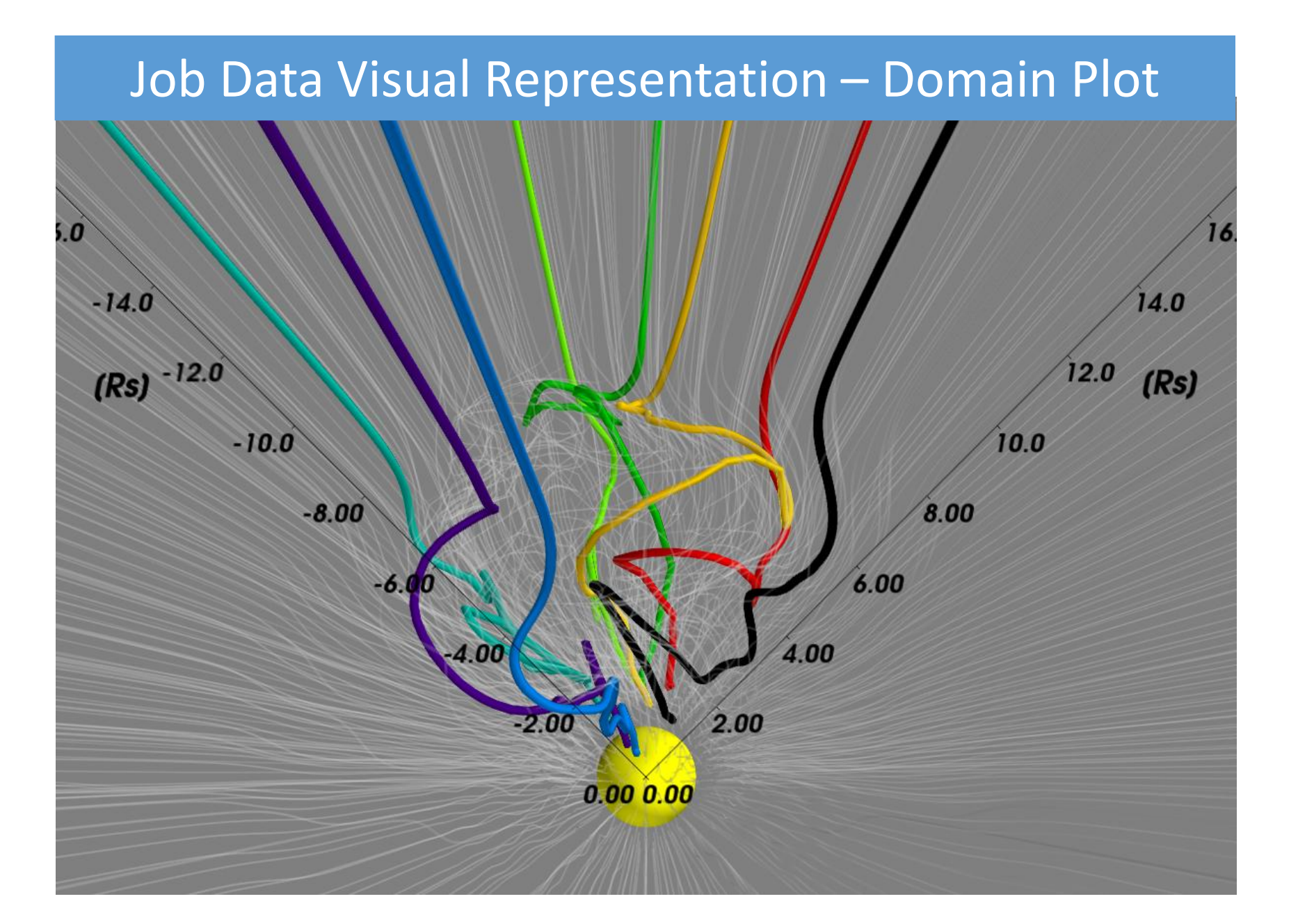

Department of Information Technology

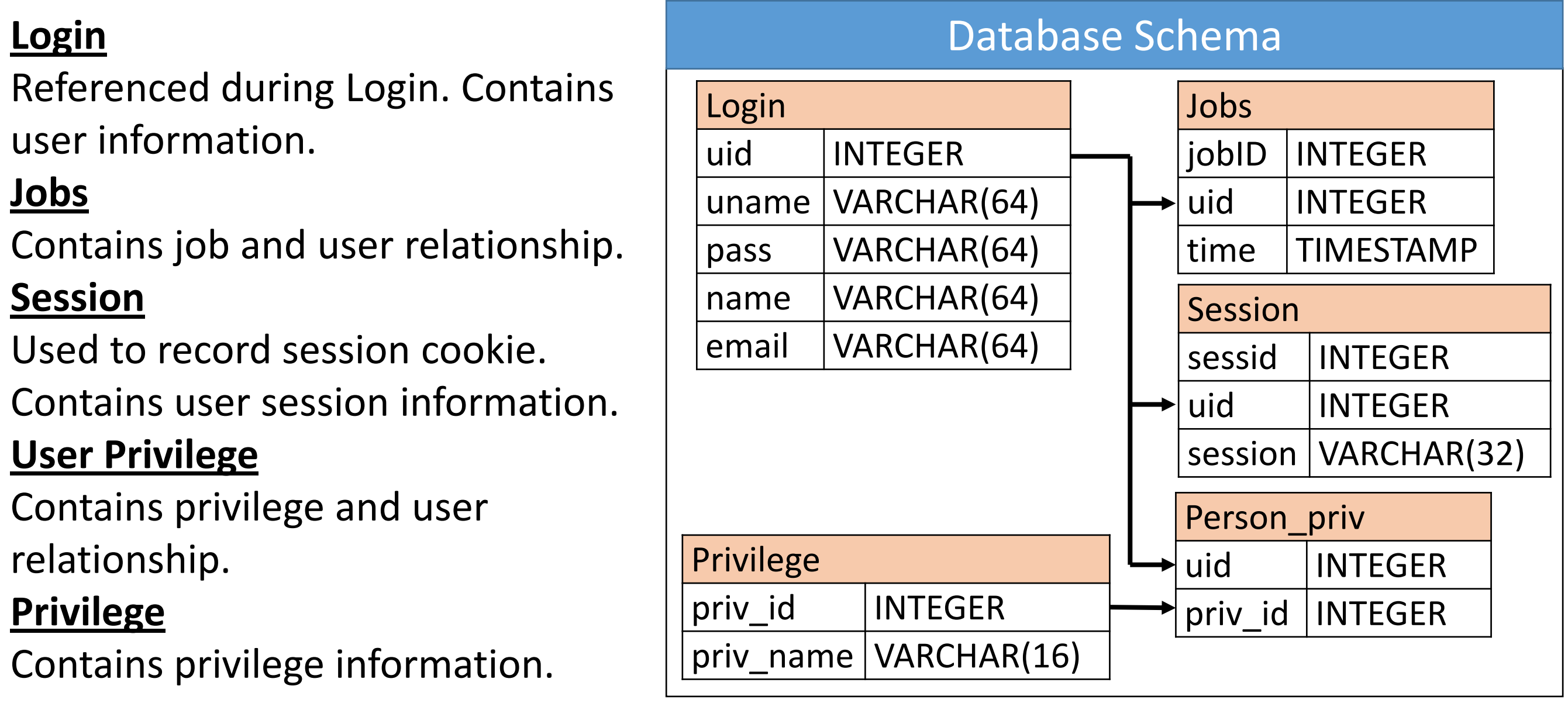

Referenced during Login. Contains user information.

**Jobs**

Contains job and user relationship. **Session**

Used to record session cookie. Contains user session information. **User Privilege**

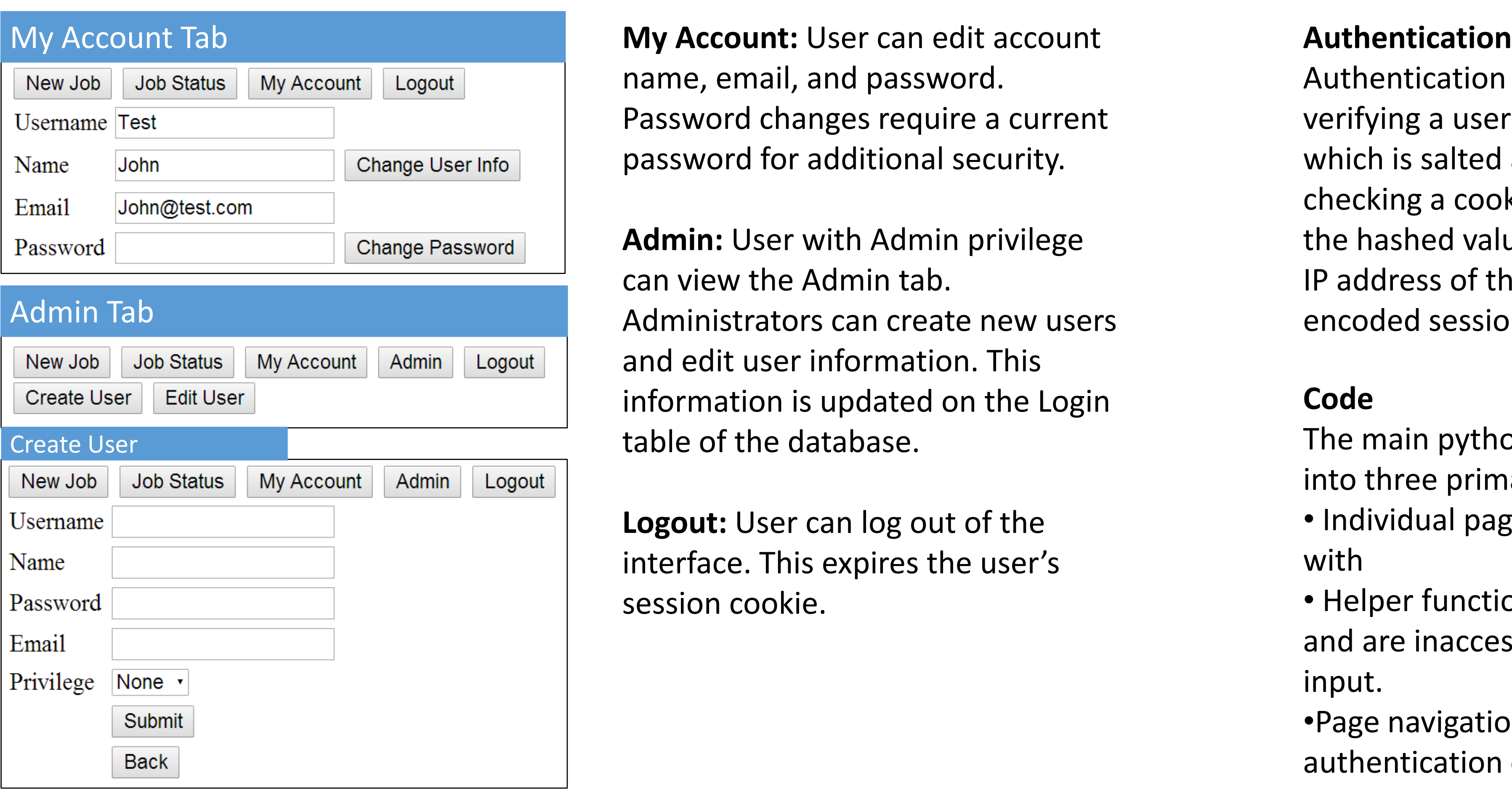

Contains privilege and user relationship.

### **Privilege**

Contains privilege information.

name, email, and password. Password changes require a current password for additional security.

Authentication is firstly done by verifying a username and password which is salted and hashed, then by checking a cookie. The cookie contains the hashed value of the username and IP address of the creator, and the encoded session expiration timestamp.

### **Code**

The main python script is divided up into three primary sections: • Individual pages the user can interact

with

• Helper functions that process data and are inaccessible to direct user input.

•Page navigation, cookie, and authentication controls.

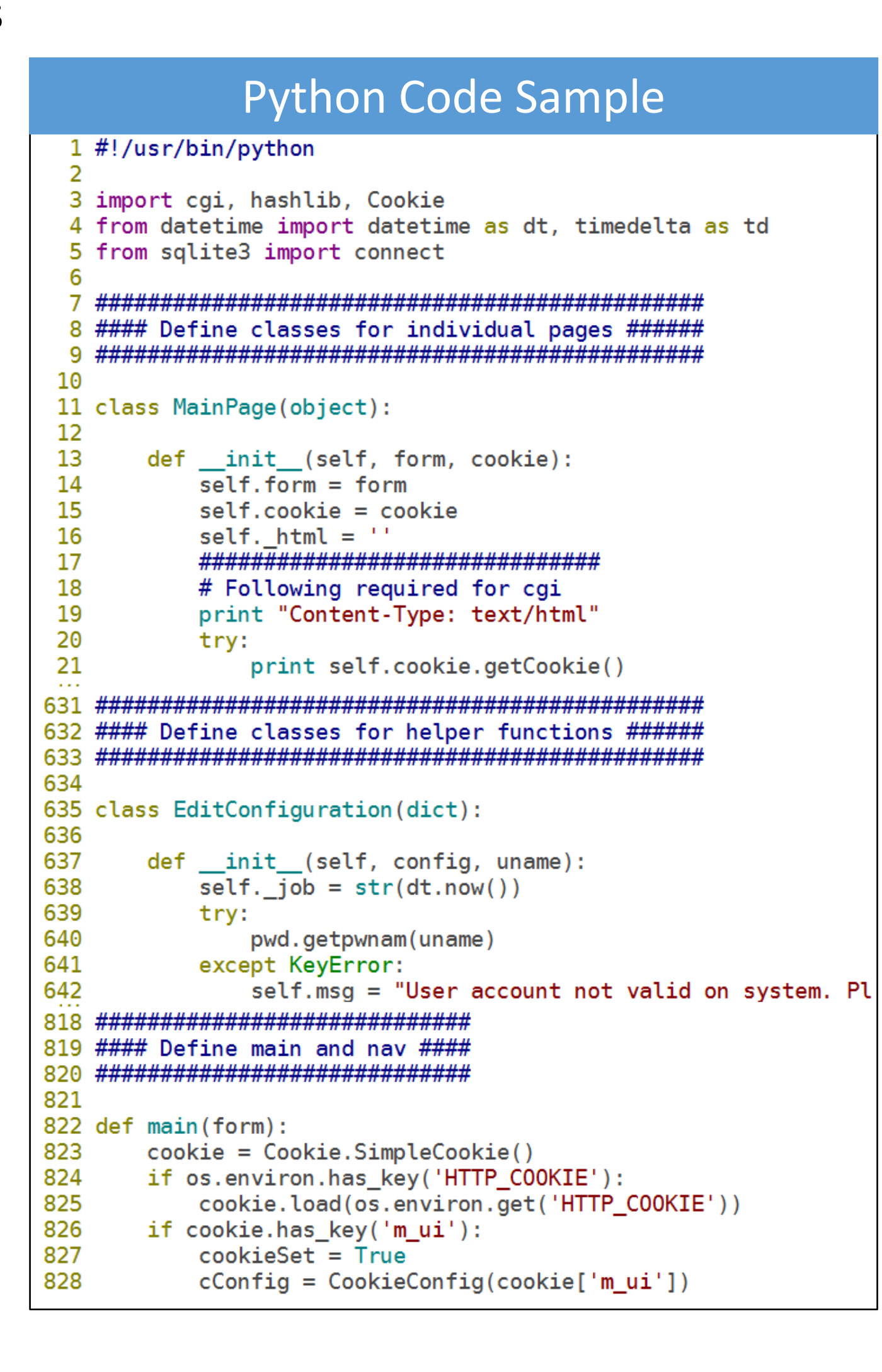

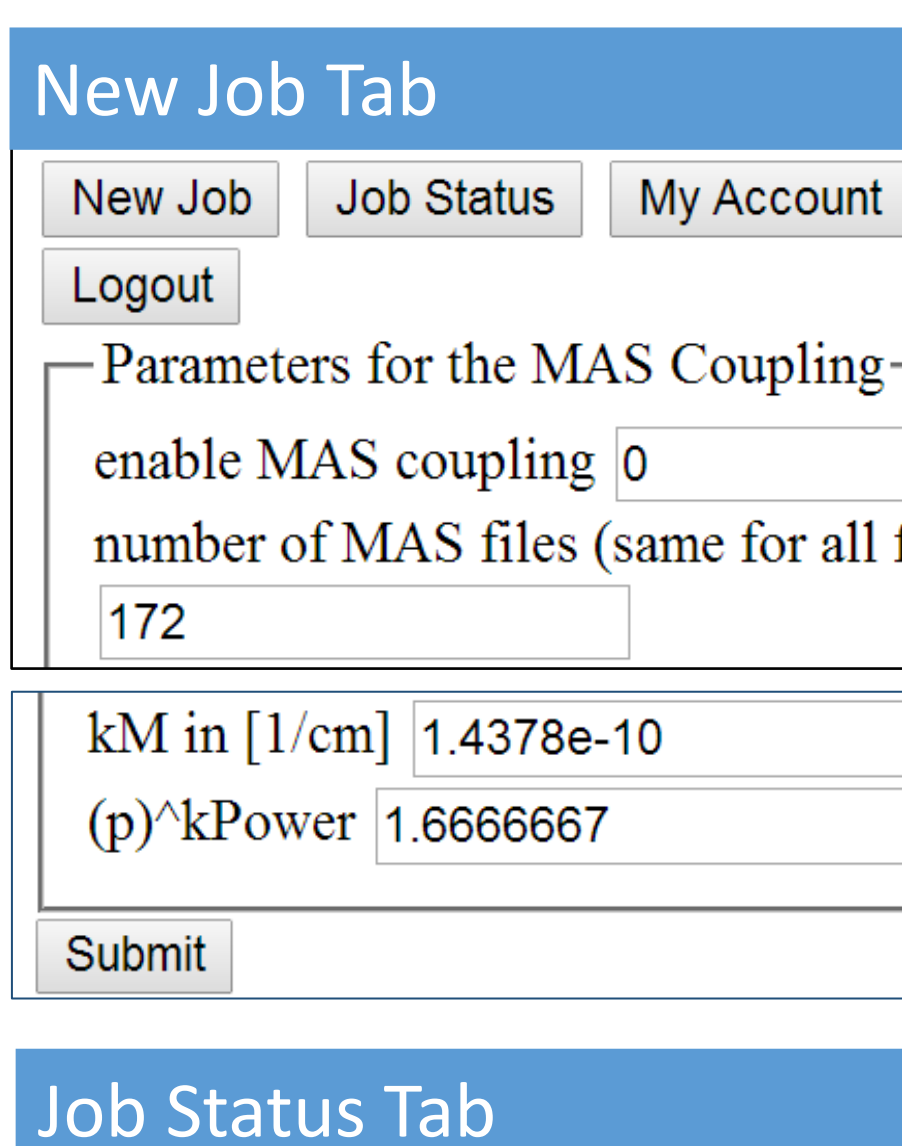

New Job Job Status iob 2014-04-17 16:14:46.694503 is finished Download .zip | Download .tgz | View in Browser